## Il valore posizionale delle cifre **Nelle 4 operazioni:**

## Schemi da stampare per esercitazioni sulle 4 operazioni.

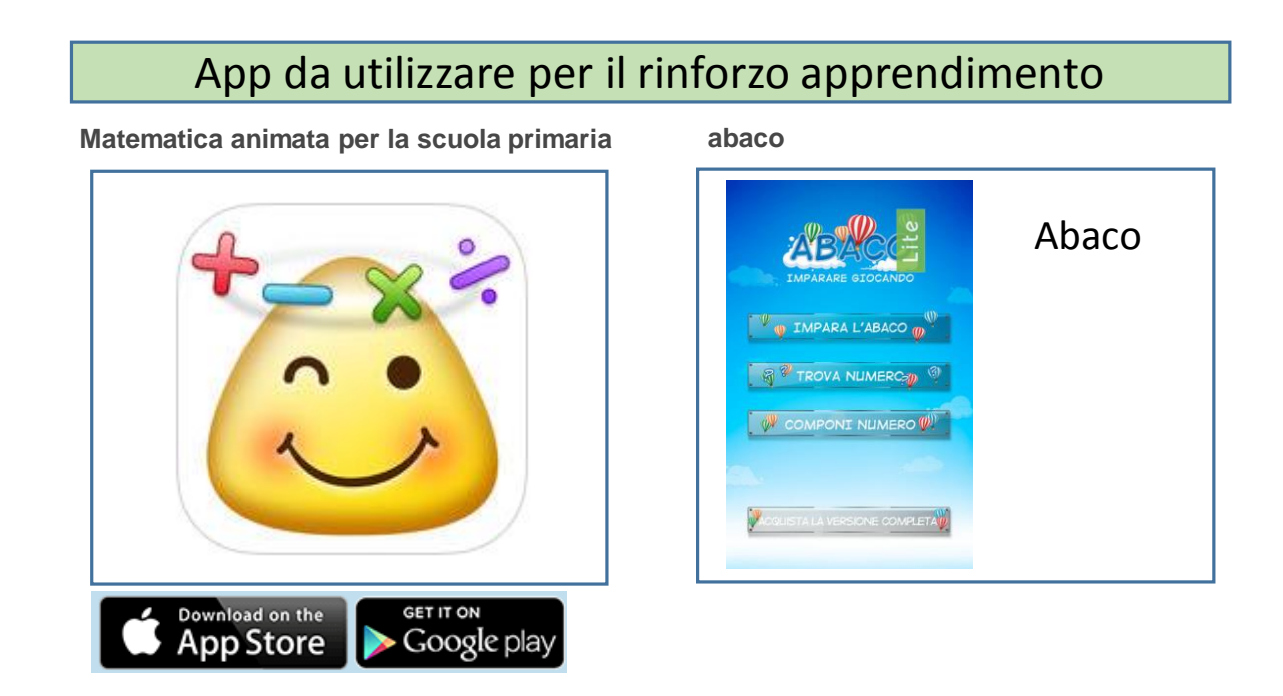

Schemi a cura di Vincenzo Riccio, [www.fantasiaweb.it](http://www.fantasiaweb.it/) ricciovi@libero.it

Usa questi schemi per le operazioni, diventerai più bravo e più preciso. Ricordi il valore posizionale delle cifre? Se no fai un breve ripasso con le schede giuste.

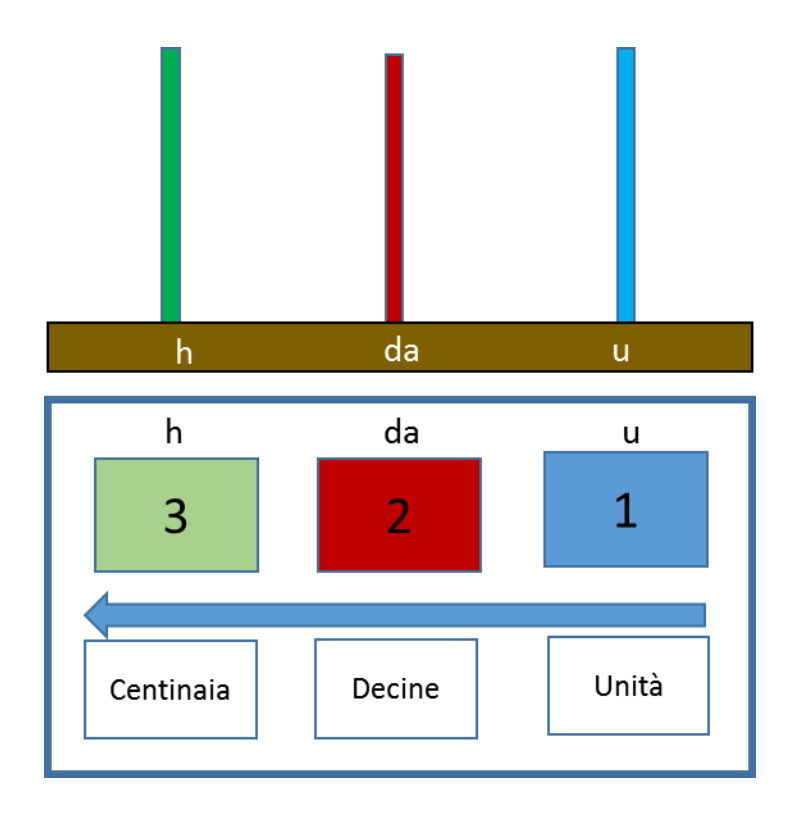

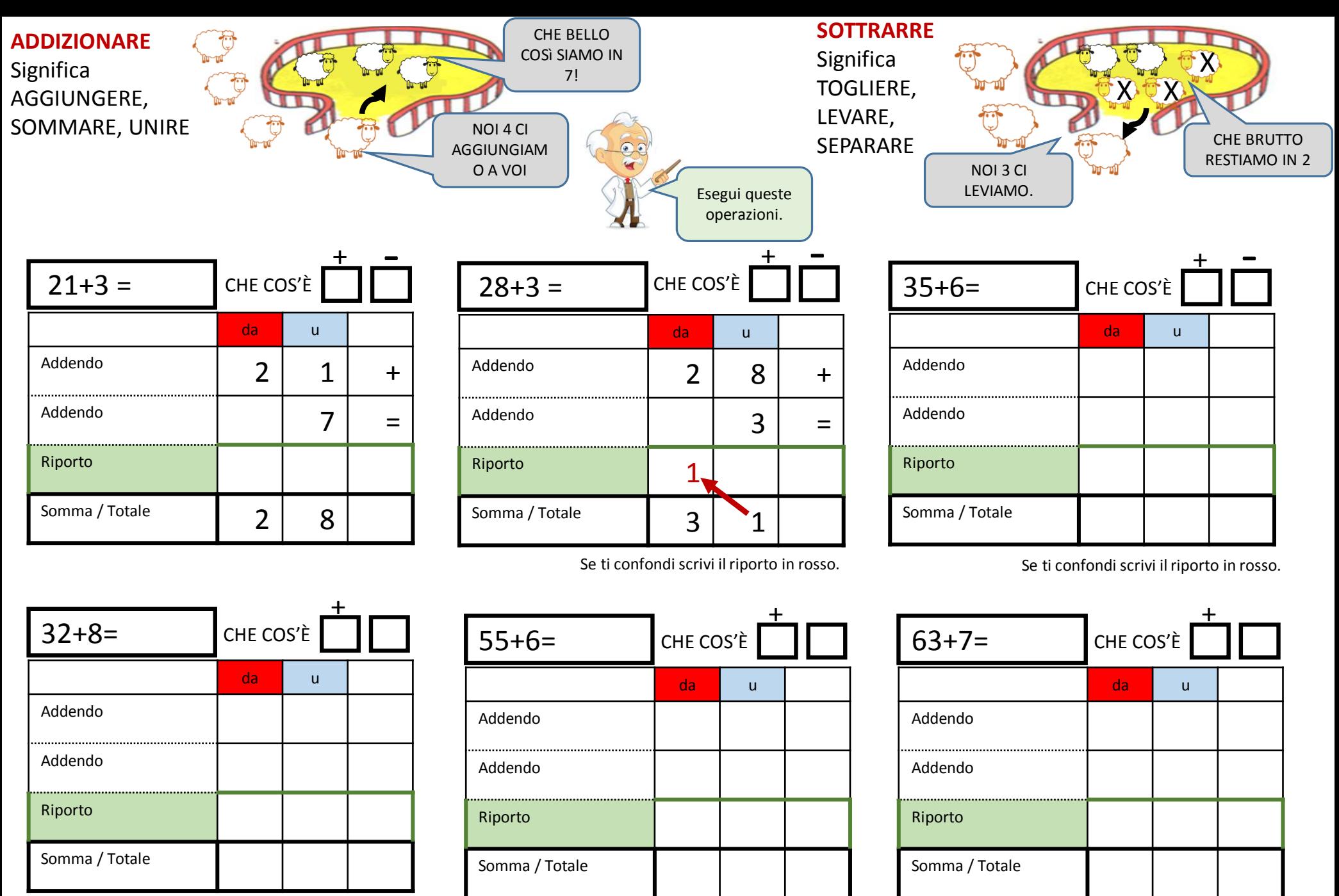

Se ti confondi scrivi il riporto in rosso.<br>Se ti confondi scrivi il riporto in rosso.

Se ti confondi scrivi il riporto in rosso.

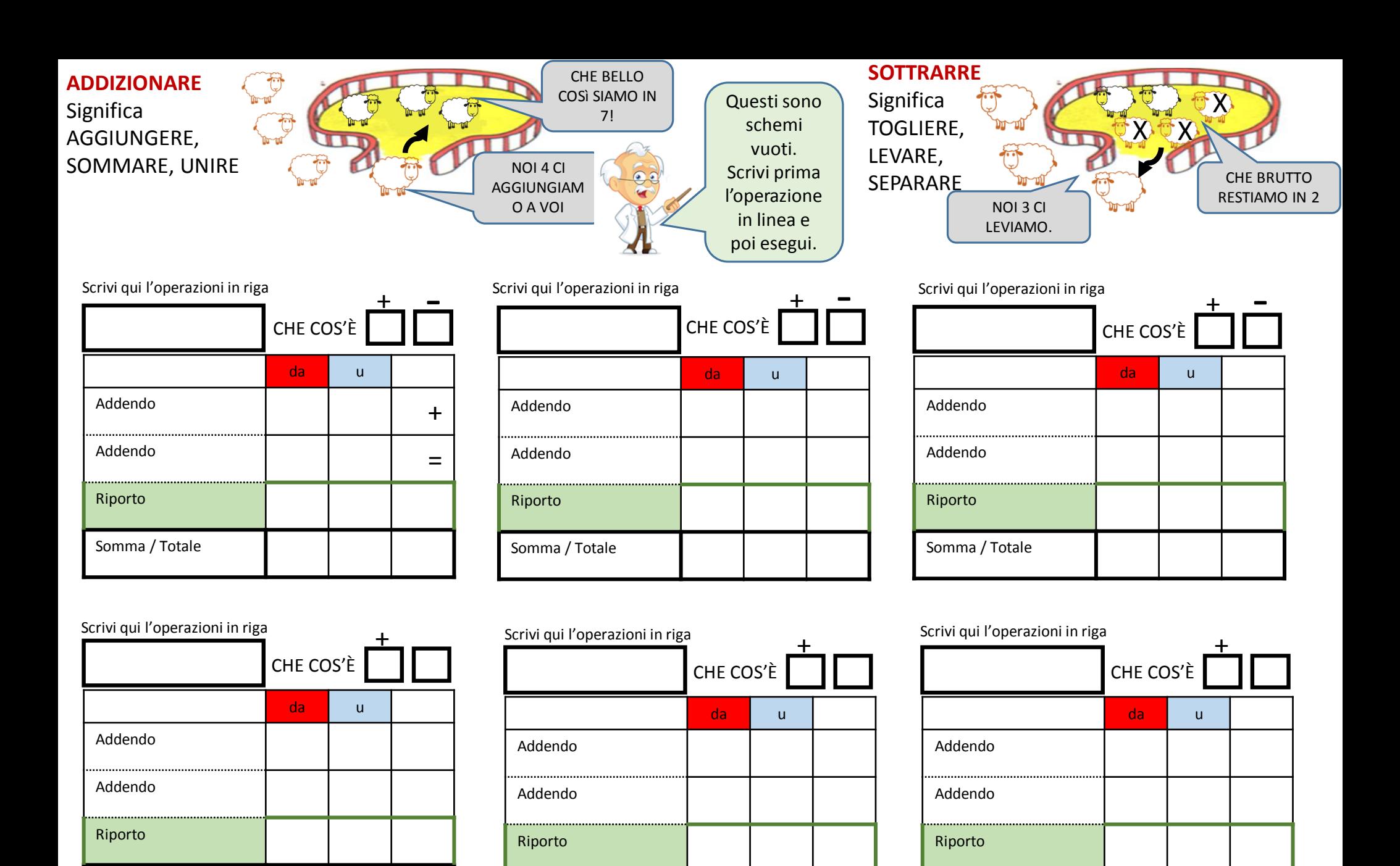

Somma / Totale

Somma / Totale

Somma / Totale

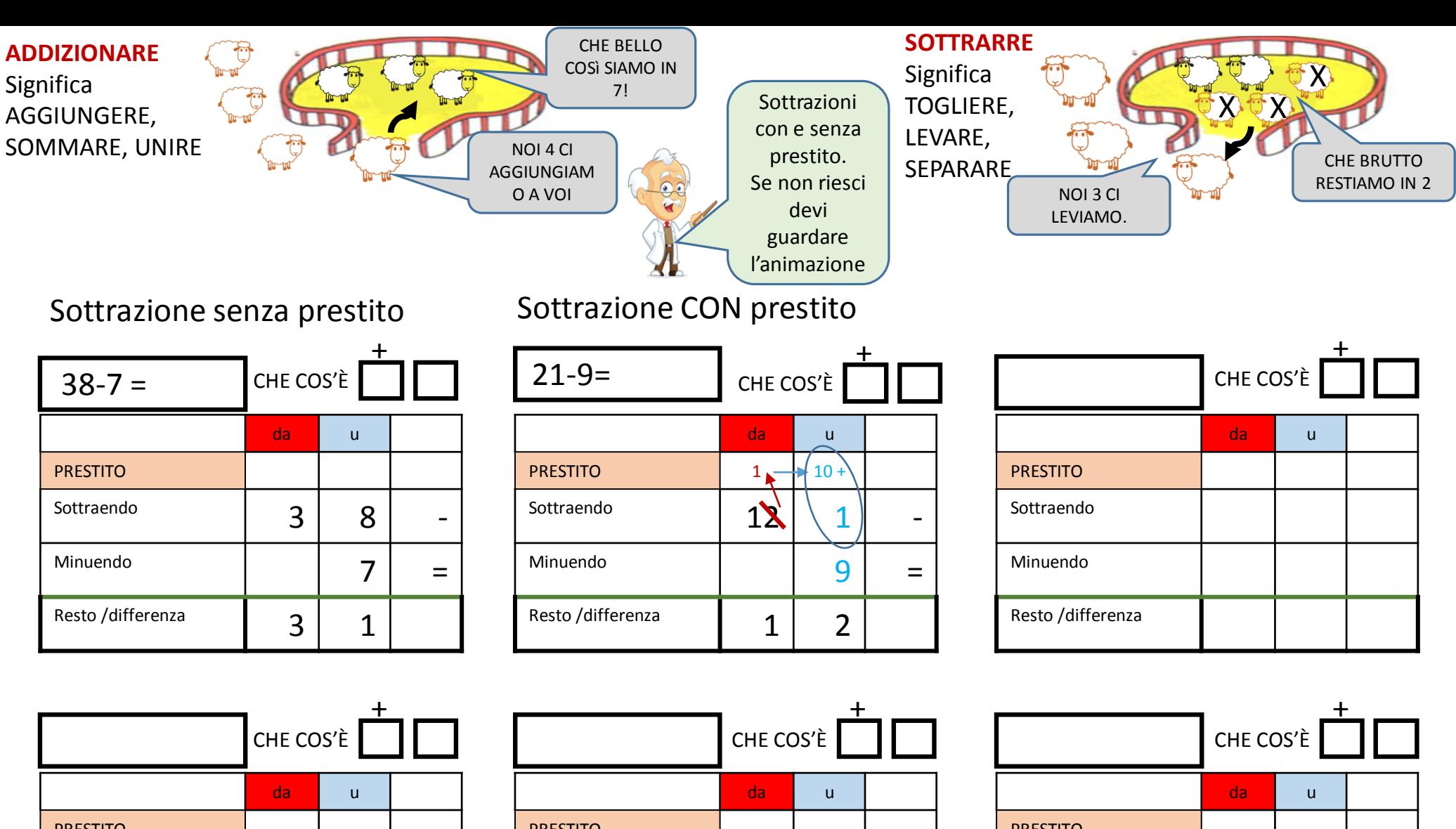

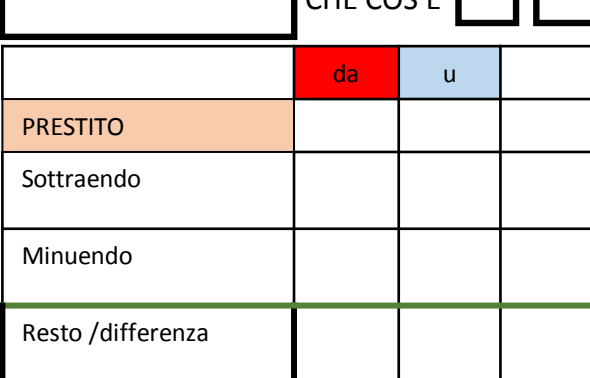

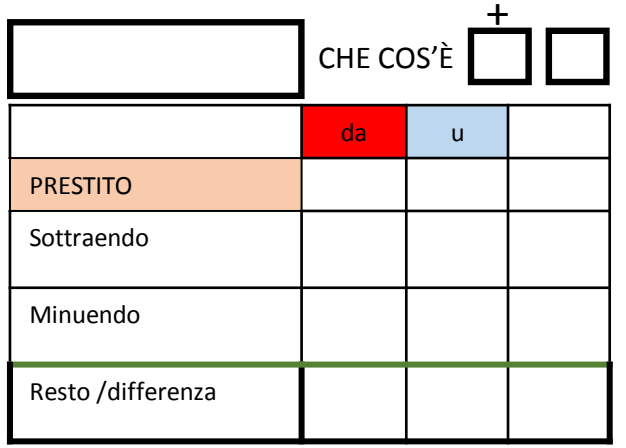

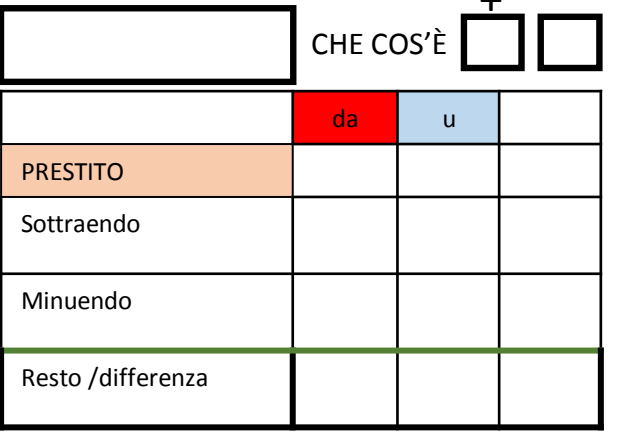

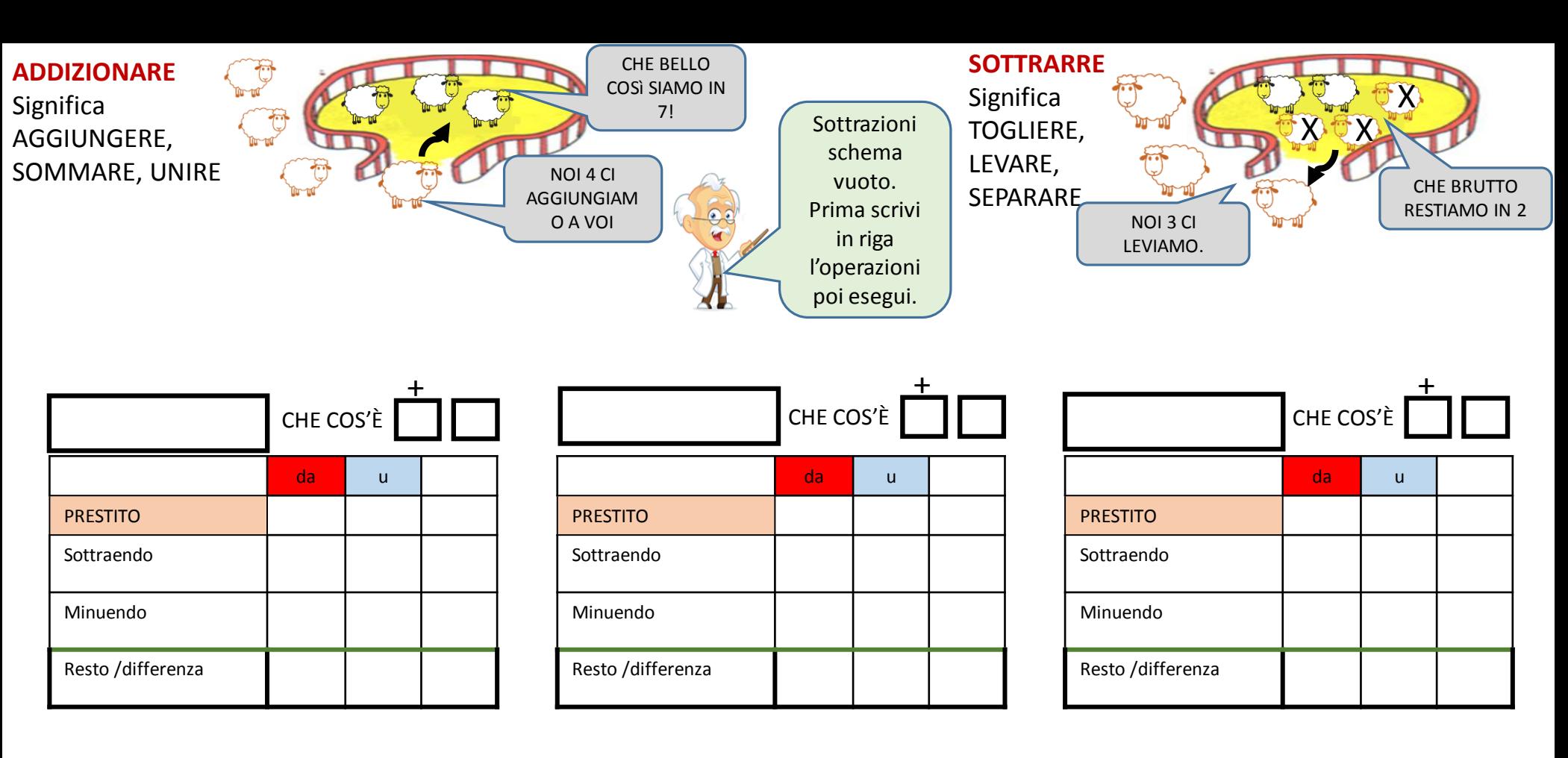

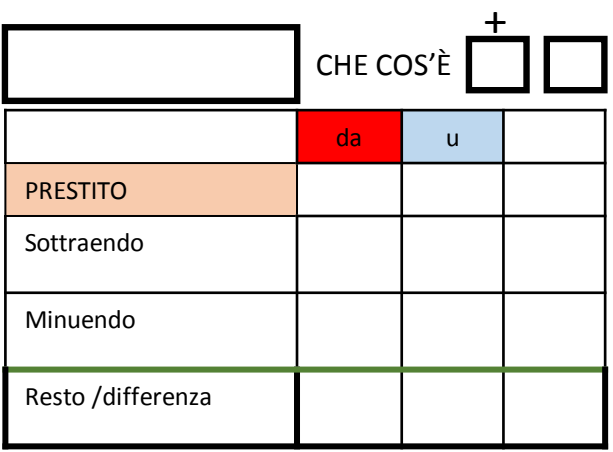

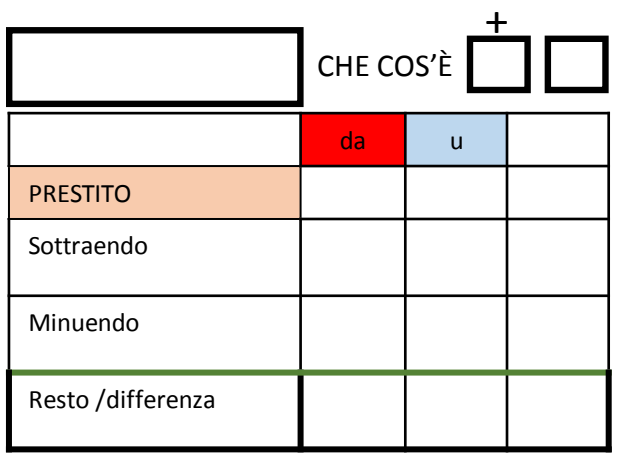

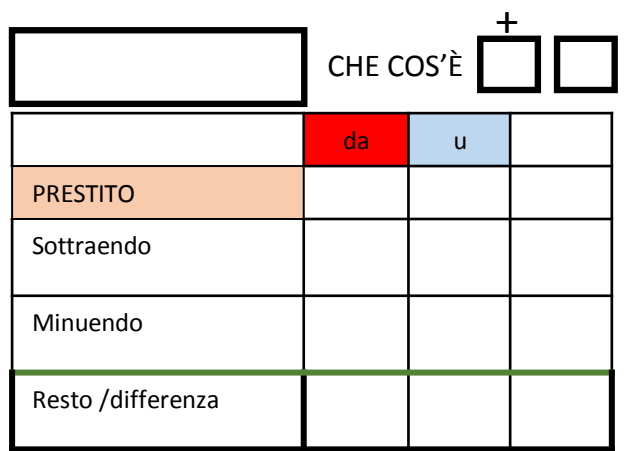

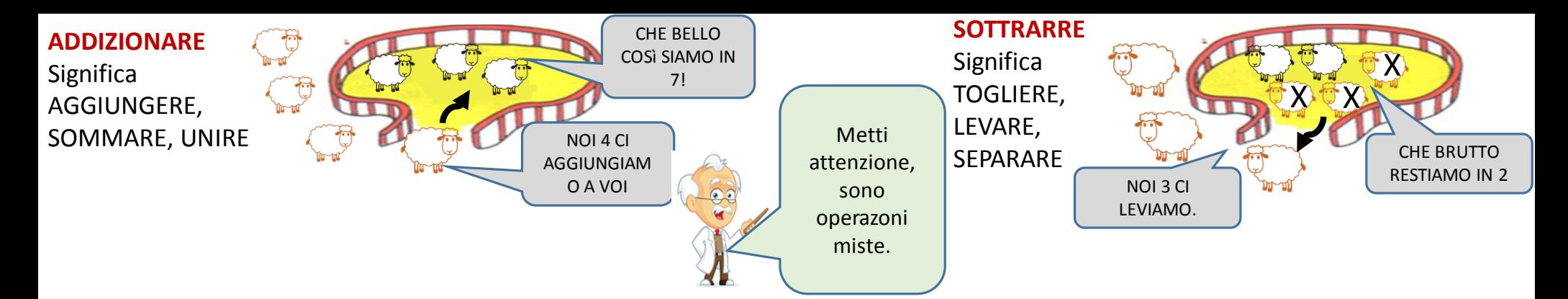

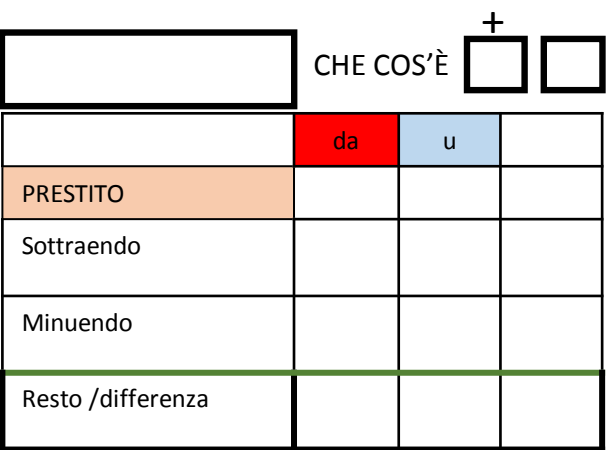

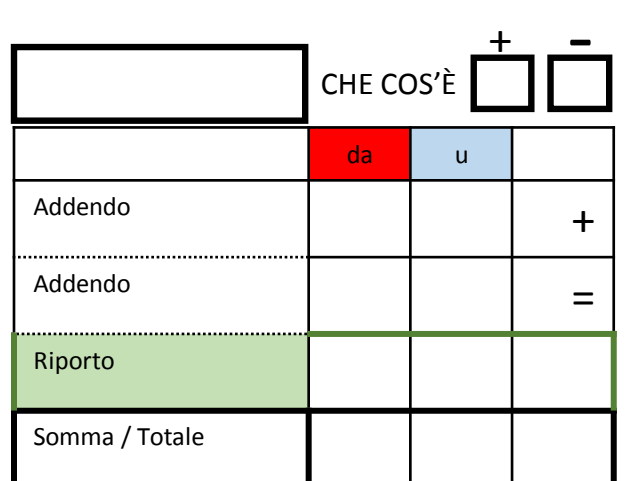

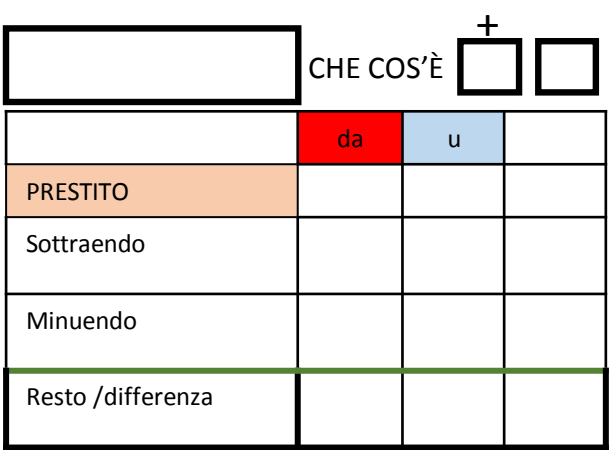

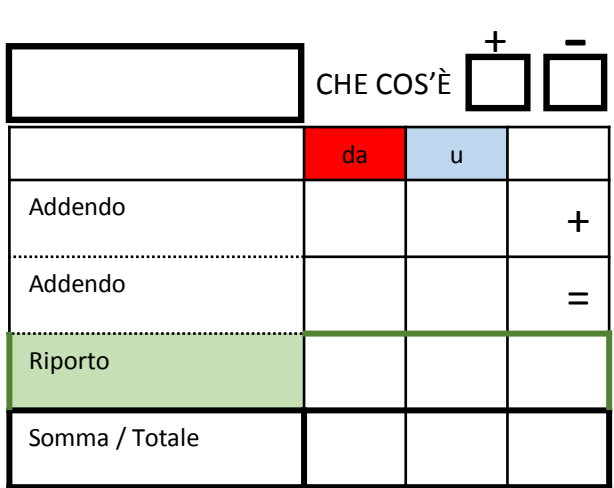

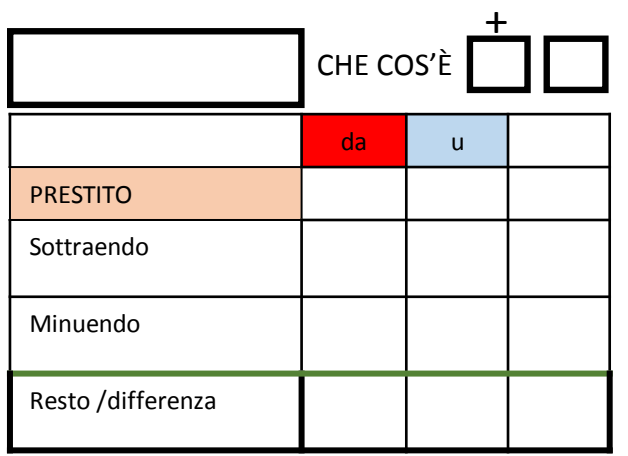

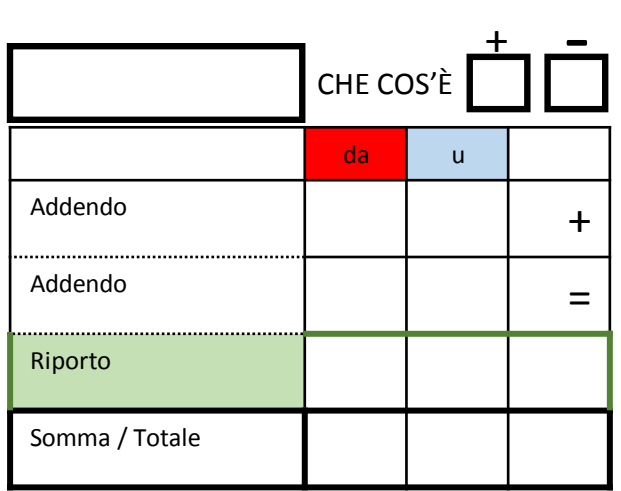

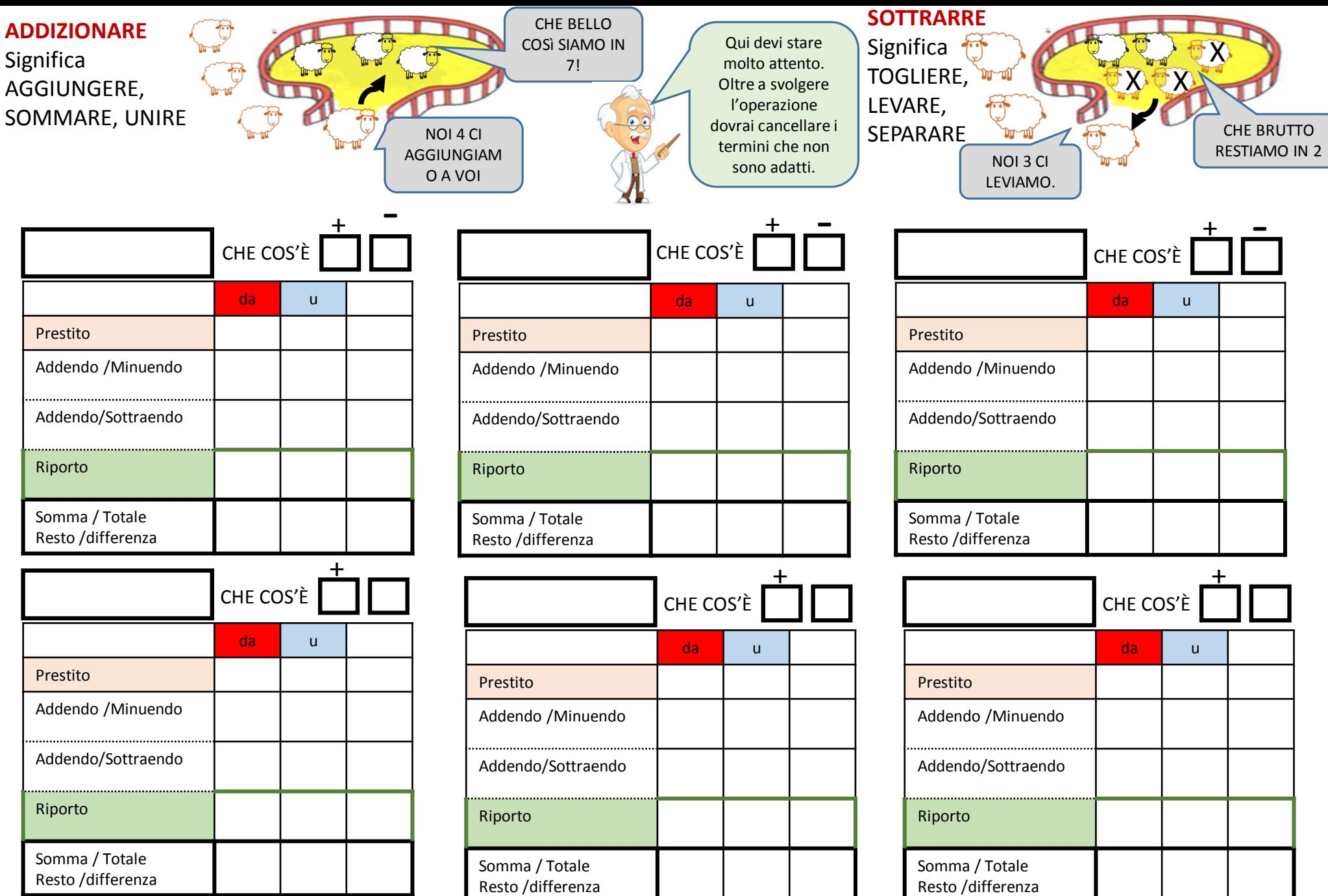

Scritto il calcolo da svolgere in riga, deve indicare se + o -, scrivere i numeri in colonnna, cancellare le deonominazioni non attinenti.

Schemi a cura di Vincenzo Riccio, [www.fantasiaweb.it](http://www.fantasiaweb.it/) ricciovi@libero.it

I